## **Workshop:AL 天平连接打印机 RS-P28 实现统计/求和功能**

AL天平可通过连接打印机RS-P28,实现统计、求和功能,满足客户需求。

## 操作练习的目的:

了解 AL 分析天平如何连接 RS-P28 打印机,实现统计/求和功能。

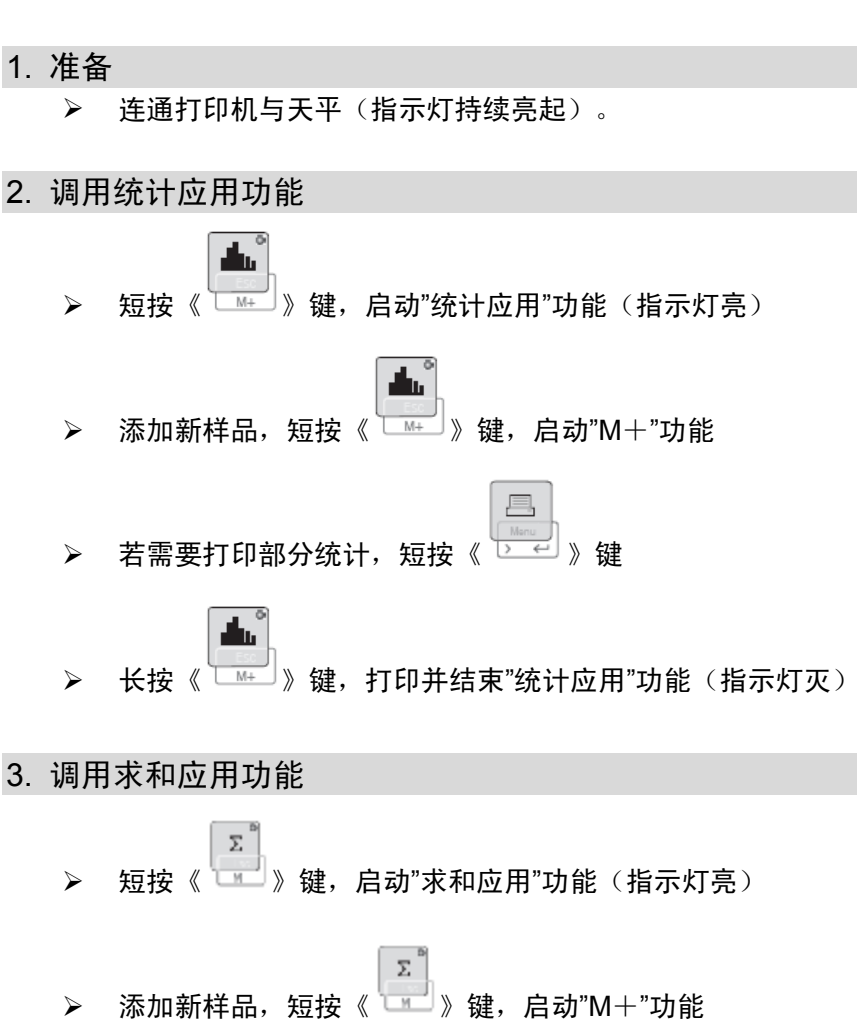

- > 若需要打印部分统计,短按《 <u>这里</u>》键
- ΣÏ **▶ 长按《 ■■ 》键,打印并结束"统计应用"功能(指示灯灭)**